## **Bluetooth(HC-05)**マスタモード設定 **2016.12.5**

## <http://nefastudio.net/2015/02/20/3850.html> → 大変参考にさせて頂きました

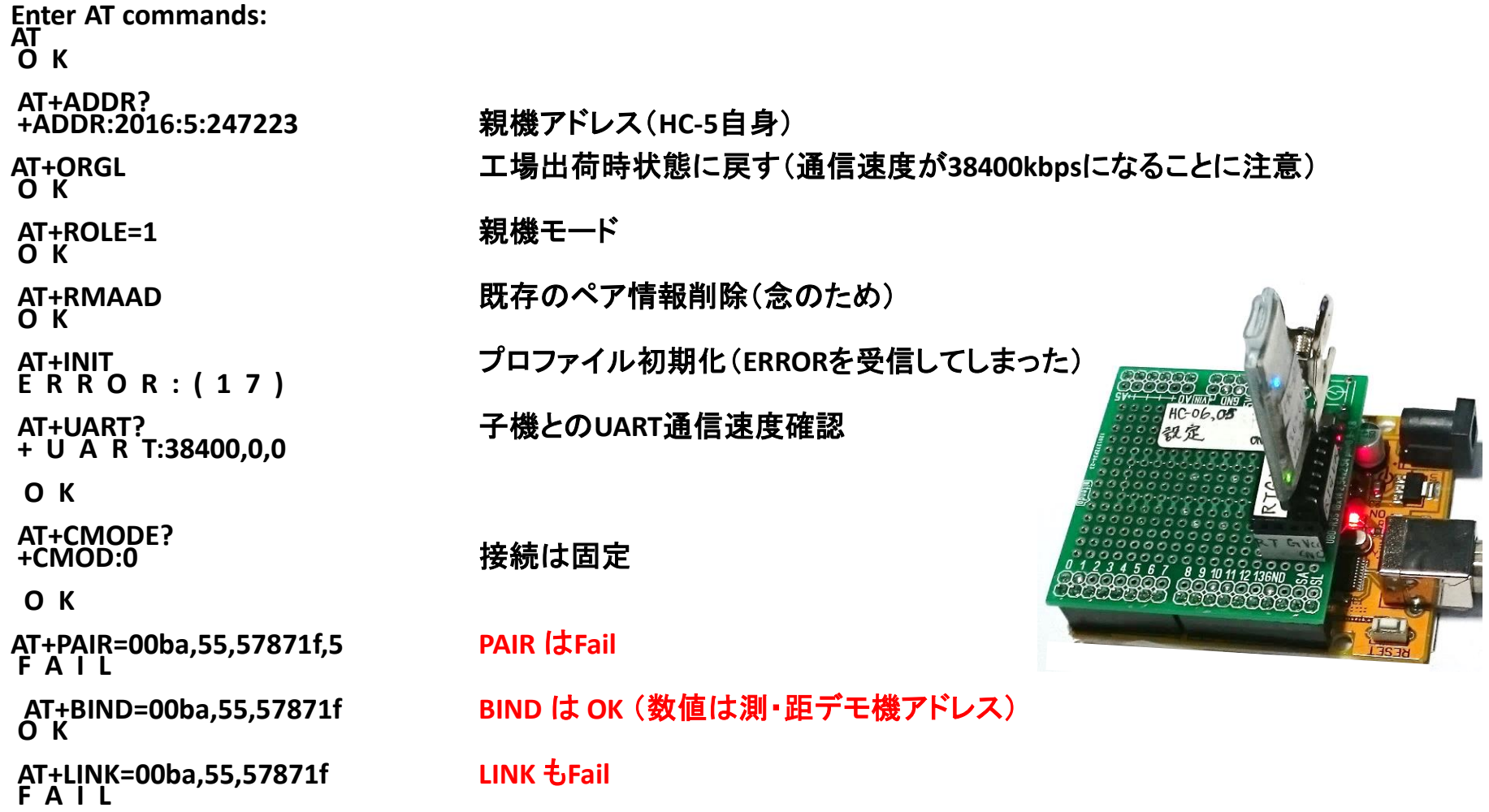

**PAIR, LINK** コマンドともに**FAIL**ですが,これを無視し以下のデモ機からのデータを受信できました.

http://www.geocities.jp/mtakapii/WVS.pdf

**PAIR, LINK** については今後 **HC-05** の仕様などを精査し対処したいと思います.

**Windows10**による **Bluetooth** のアドレス確認法 **2016.12.5**

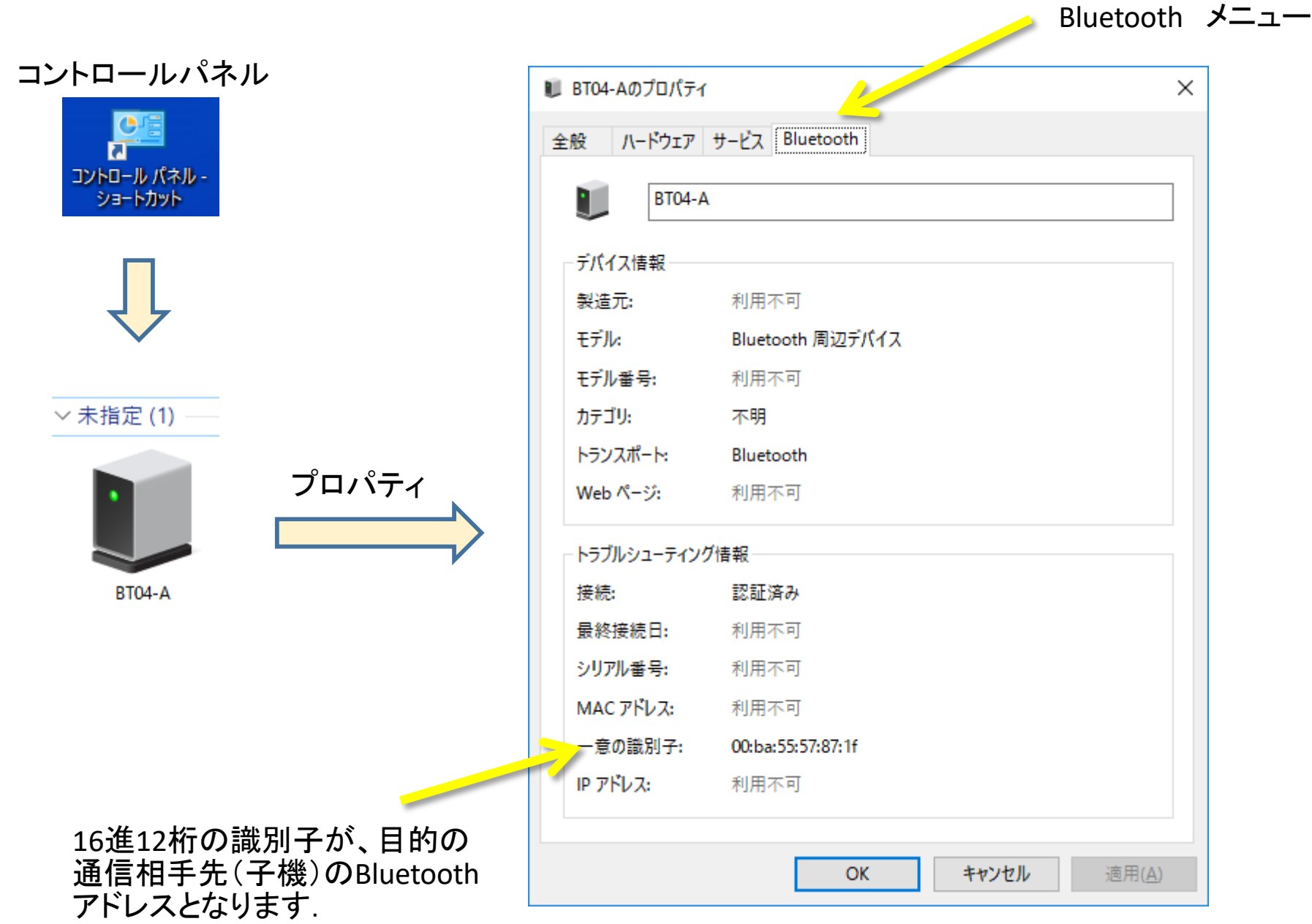